|                                                                                                    | GRADE "A" INSTITUTE<br>DELHI INDIA                                                                          |  |  |  |
|----------------------------------------------------------------------------------------------------|----------------------------------------------------------------------------------------------------|--|--|--|
| Report on Care                                                                                                    | er options after BBA                                                                                        |  |  |  |
| Title of Activity*                                                                                                    | Career options after BBA                                                                                    |  |  |  |
| Values                                                                                                    | Interaction with students to highlight the career options after BBA                                         |  |  |  |
|                                                                                                    | - The attendees aware about higher education fields after<br>BBA in India and abroad.                       |  |  |  |
| Learning Outcomes                                                                                                    | - The attendees aware about the job opportunities after BBA.                                                |  |  |  |
|                                                                                                    | - The attendees aware how to prepare job interview and how to know about how to learn communication skills. |  |  |  |
| Organized by (Dept./ Centre/ Cells/Clubs/<br>Committees Name)*                                                                                            | Training & Placement Department                                                                             |  |  |  |
| Program Theme*                                                                                                    | Career options after BBA                                                                                    |  |  |  |
| External Expert / Internal Expert                                                                                                    | Dr. Nivedita. Head Training & Placement                                                                     |  |  |  |
| Date*                                                                                                    | 26-04-2023                                                                                                  |  |  |  |
| Time* •                                                                                                    | 12:00 - 01:00 PM                                                                                            |  |  |  |
| Venue                                                                                                    | MPH Hall, PG Building TIAS                                                                                  |  |  |  |
| Poster/Flyer/Notice*                                                                                                    | <page-header><text><section-header></section-header></text></page-header>                                   |  |  |  |
| Social media link (promoting in any one<br>Facebook/Instagram/Twitter is mandatory)                                                                       | \$ \$                                                                                                    |  |  |  |
| <b>No. of Students*</b> (only no. to be written, list in excel or<br>word should be maintain at department level as proof for<br>any further requirement) | 20                                                                                                    |  |  |  |

| No. of Faculty <sup>•</sup> (only no. to be written , list in excel or<br>word should be maintain at department level as proof for<br>any further requirement) | 01<br>NA                                                                                                    |  |  |  |
|----------------------------------------------------------------------------------------------------|----------------------------------------------------------------------------------------------------|--|--|--|
| No. of External Participants (students + faculty)<br>[write NA if not applicable]                                                                              |                                                                                                    |  |  |  |
| (Geotag) Photograph*                                                                                                    |                                                                                                    |  |  |  |
| ,<br>Photograph of the Event with the Caption                                                                                                    | Image: Sector Sector                                |  |  |  |
|                                                                                                    | For Hundle of Advances of Landows of Decision of Decision of Decis |  |  |  |
|                                                                                                    | A seminar was organized on 26.04.2023 by Training and<br>Placement Cell under the ambit of Capability Enhancement<br>Scheme on the topic, 'Career Options after BBA'. The<br>resource speaker for the seminar was Mr. Vaibhav Verma<br>Relationship Manager, North India, Halp Canada                                                                                                    |  |  |  |
| Report: Description in ( <i>min 250 to max 800 words)*</i>                                                                                                    | He shared his insights experience about how student<br>would grab job opportunities after BBA and how they can<br>improve their communication as well as other related ski<br>that help to build a better career. He discussed that afte<br>BBA, there are many important courses that can make job<br>opportunities.<br>Earlier Dr. Nivedita welcomed the speaker in the webina<br>and introduced to the students and described the objective<br>of the webinar. The one hour session was very interactive<br>and was well received by the students. The webinar ender<br>with a vote of thanks by Dr. Nivedita and feedbac<br>collection.                                                                                                    |  |  |  |

| Mr. Vaibhav Verma, Relationship Manager, North India,<br>Halp Canada                                                                       |  |  |             |
|----------------------------------------------------------------------------------------------------|--|--|-------------|
| Attached at the end of Report<br>Students added that they guided on the grounds that they<br>can grab the opportunities in jobs after BBA. |  |  |             |
|                                                                                                    |  |  | Dr Nivedita |
|                                                                                                    |  |  |             |
|                                                                                                    |  |  |             |
|                                                                                                    |  |  |             |
|                                                                                                    |  |  |             |

Fields marked with '\*' are mandatory

## List of Beneficiarles:

|      |                    |                | GRADE "A" INSTITUTE   |         |                                                                                      |                                                                                  |                                                                               |
|------|--------------------|----------------|-----------------------|---------|--------------------------------------------------------------------------------------|----------------------------------------------------------------------------------|-------------------------------------------------------------------------------|
|      |                    |                | ining and Placement C |         |                                                                                      |                                                                                  |                                                                               |
| -    |                    | Attend         | ance Sheet_ DDA Ind   | YEAA    | -                                                                                    |                                                                                  |                                                                               |
| SLNG | 126/4/2023<br>Name | Ervalment Na.  | Phone IIa.            | SIL     | Feedback on<br>Contents<br>1/2/3 - 1 -<br>Being the<br>Heghest<br>Score and so<br>on | Foodback on<br>Delivery (<br>3/3/1-1-<br>Being the<br>Heghest Score<br>and so on | Overal<br>Ferdbac<br>1/7/3 - 1<br>Being th<br>Hinghes<br>Score an<br>Score an |
|      | Ishita             | 09921301721    | 8585900094            | Thing.  |                                                                                      |                                                                                  |                                                                               |
|      | Riyonk Jun         | 09721301721    | 9870595019            | 4       |                                                                                      |                                                                                  |                                                                               |
| •    | Ridhi Sendev       | 08721301721    | 9999/88423            | B_      |                                                                                      |                                                                                  |                                                                               |
| •    | Promedican         | 0302-1801721   | 958246567             | Epine   |                                                                                      |                                                                                  |                                                                               |
| • 4  | Parts Khatri       | 0212130132     | 9667484191            | Auson   |                                                                                      |                                                                                  |                                                                               |
| • •  | Judnishthis.       | 050 21301721   | 931501232             | Yuel'   |                                                                                      |                                                                                  | _                                                                             |
| 1    | Tisha chaud        | 13117001721    | 8800168940            | The.    |                                                                                      |                                                                                  |                                                                               |
| 1.   | Touish Bhan        | 00521301321    | 971767915             | Blade?  |                                                                                      |                                                                                  |                                                                               |
| 1    | Acting lugar       | 0121301721     | 982102665             | Stan_   |                                                                                      |                                                                                  |                                                                               |
| 1    | Typti lingu        | 116 130174     | 987767413/            | Shind   |                                                                                      |                                                                                  |                                                                               |
| 1    | lecha uph          | 09321301721    | 471737188             | 1st     |                                                                                      |                                                                                  |                                                                               |
| 1    | 1d. Uwais          | 06121201711    | 7042077694            | lemaie  |                                                                                      |                                                                                  |                                                                               |
| V    | buch Roval         | 083213000      | 999975967             | Vour!   |                                                                                      |                                                                                  | -                                                                             |
| A    | mpnut singh 0      | 0221301721 7   | 2 \$ 99 43 + 37       | Wind    |                                                                                      |                                                                                  |                                                                               |
| 6    | mpus Ting          | 592130721 8    | 7008 7144             | TIP     |                                                                                      |                                                                                  |                                                                               |
| 3    | much 0             | 512120121 6    | 826863012 7           | annalor | ,                                                                                    |                                                                                  |                                                                               |
| Ka   | muchi tanja o      | 4021301791 4   | ILITANASS &           | juliung |                                                                                      |                                                                                  |                                                                               |
| u    | فو لودسما بسد      | 102 130 1721 8 | 0964 SE 189 1         | Diane   |                                                                                      |                                                                                  |                                                                               |
| 0h   | when bandding      | 99213017219    | 560150105             | m       |                                                                                      |                                                                                  |                                                                               |
| bi   | plac Tim 0         | 5(213171)7     | ANARO G               | P       |                                                                                      |                                                                                  |                                                                               |
| _    |                    |                |                       |         |                                                                                      |                                                                                  |                                                                               |
|      |                    |                |                       |         |                                                                                      |                                                                                  |                                                                               |

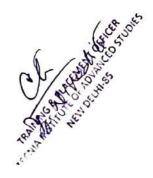